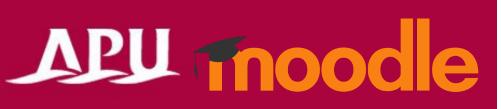

# Announcements (Forum)

## Contents

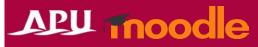

| Item | Content                                     | Page |
|------|---------------------------------------------|------|
| 1    | Announcements Overview                      | P3   |
| 2    | Post Announcements                          | P4   |
| 3    | Checking Announcements & Notifications      | P5   |
| 4    | Send Announcements to a Specific Group Only | P6   |

## Announcements Overview

- The announcements feature is already set up in the course from the beginning, and it can be used to post announcements within the course
  - Posts will also be sent to the APU email address of all course participants
  - Only professors and TAs can make posts (Students cannot make posts/reply to posts)
- Select "Announcements" at the top of the course page
  - This feature cannot be recovered once deleted
  - Do not change the settings
- Overview of Using Announcements

(AII)

(Professor, TA)

Post an announcement

(All course participants will also be notified about the post by email)

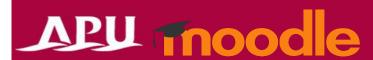

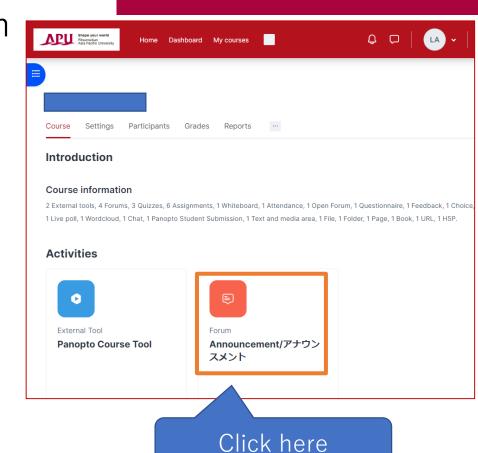

## Post Announcements

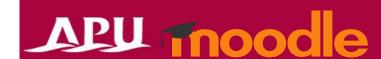

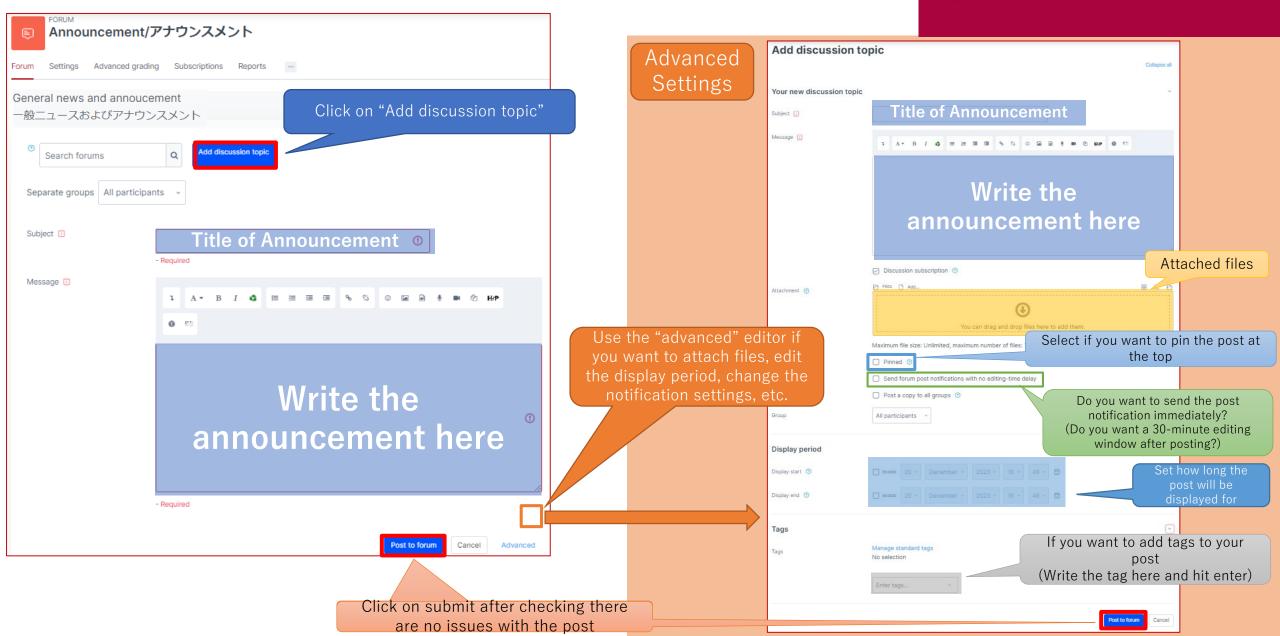

## Checking Announcements & Notifications

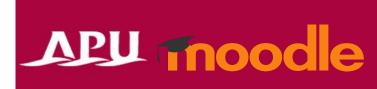

### Check the Announcement You Posted

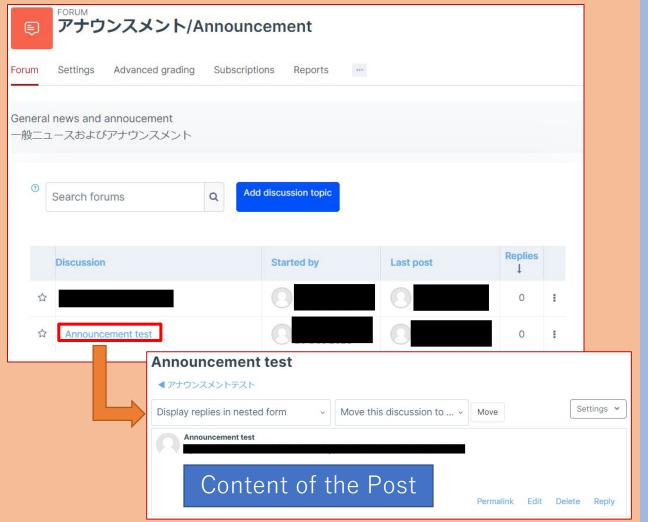

#### Notification Email Sent to APU Email Address (Outlook)

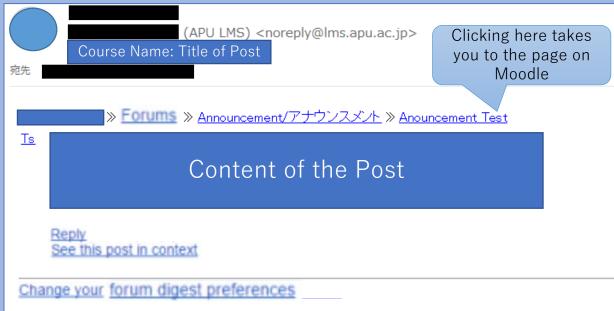

### Send Announcements to a Specific Group Only

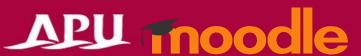

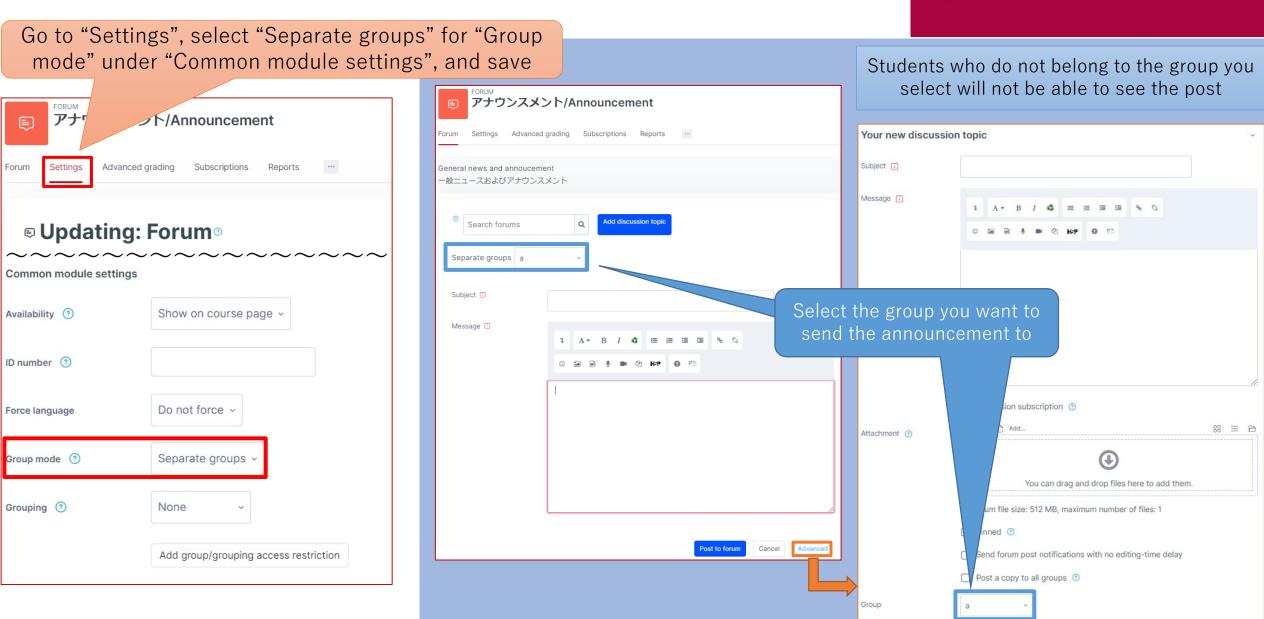